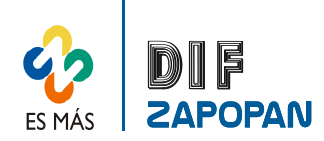

Г

1 de 3

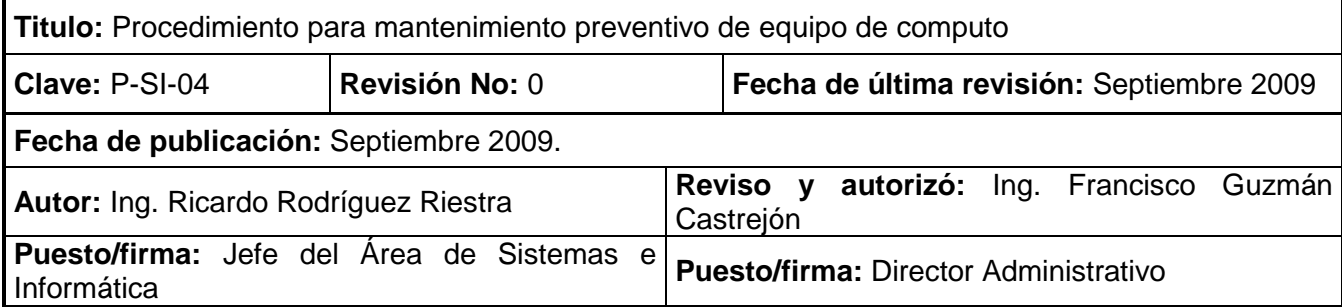

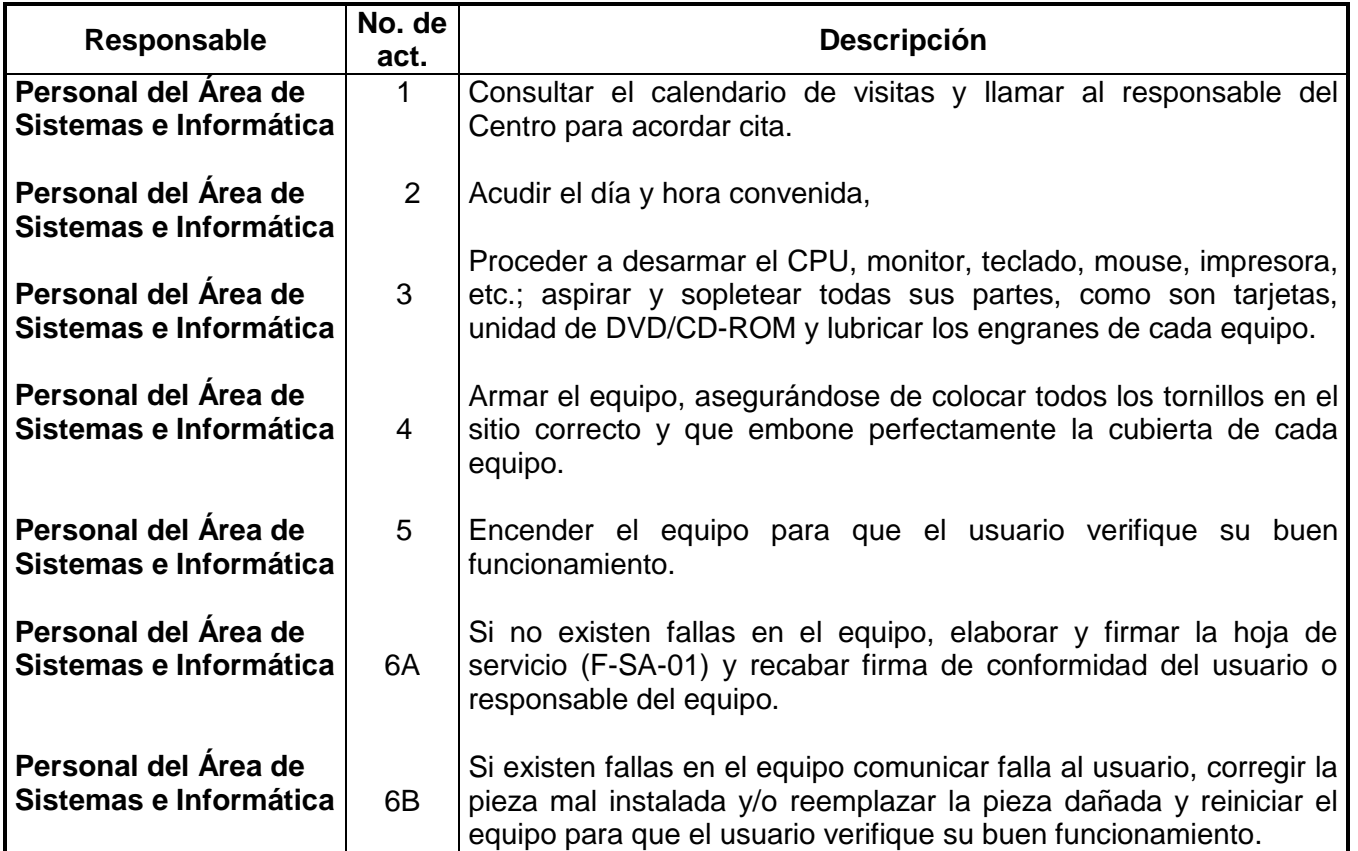

## **Procedimiento**

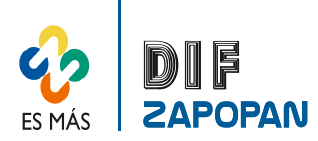

Manual de procedimientos del Área de Sistemas e Informática del Sistema DIF Zapopan

## **Flujograma**

2 de 3

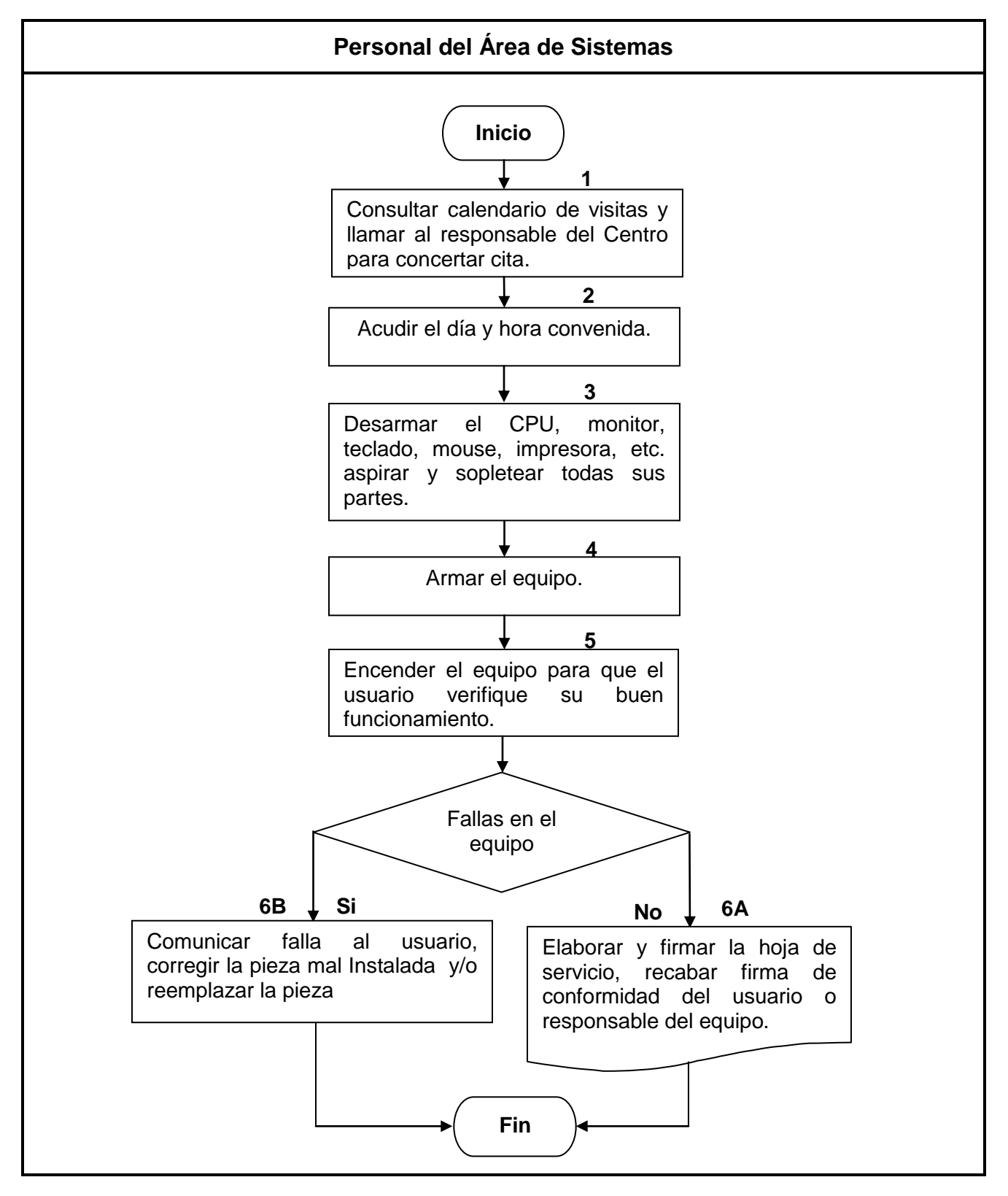

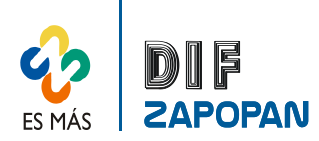

## Manual de procedimientos del Área de Sistemas e Informática del Sistema DIF Zapopan

## **Hoja de registro de cambios**

3 de 3

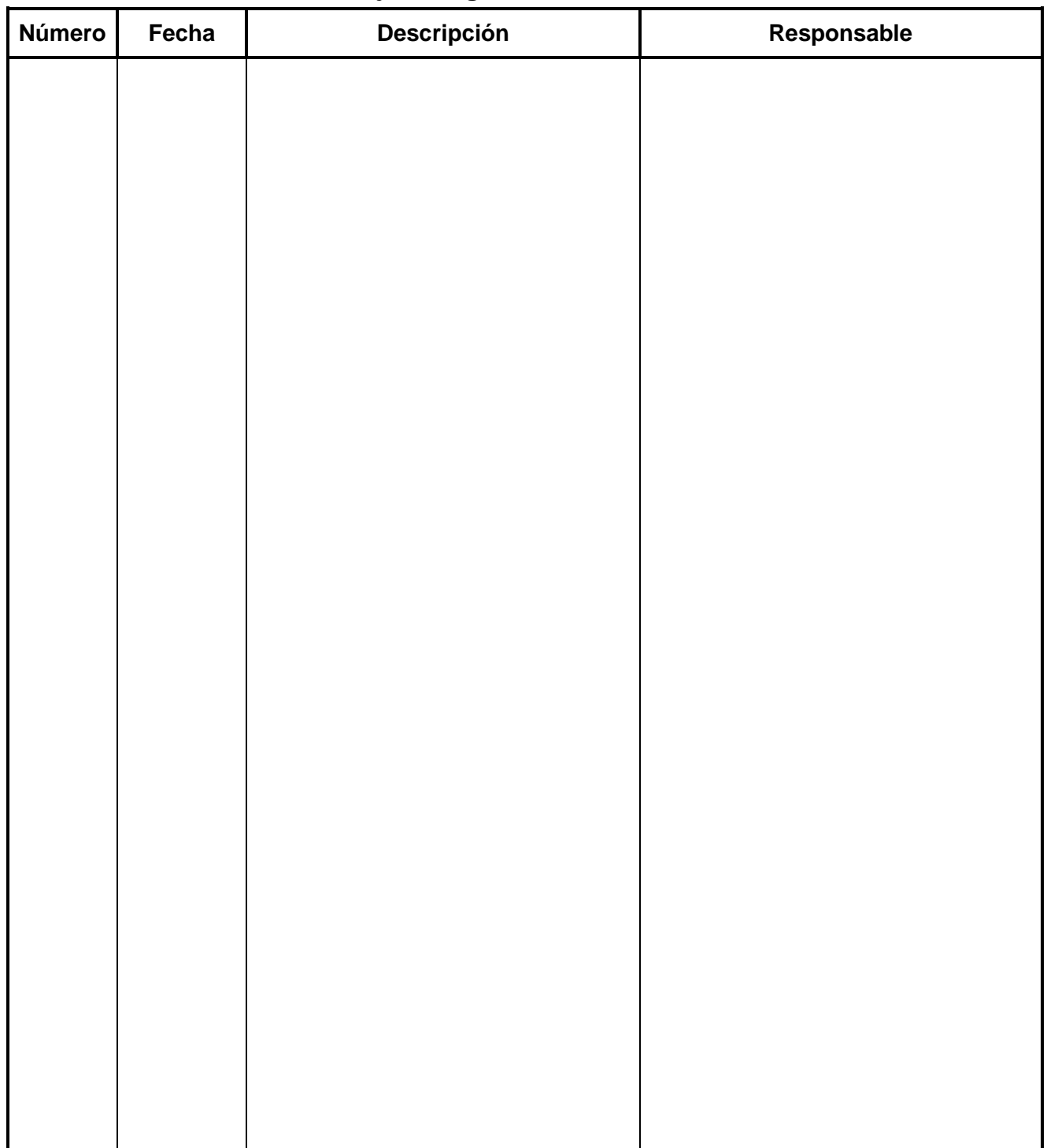